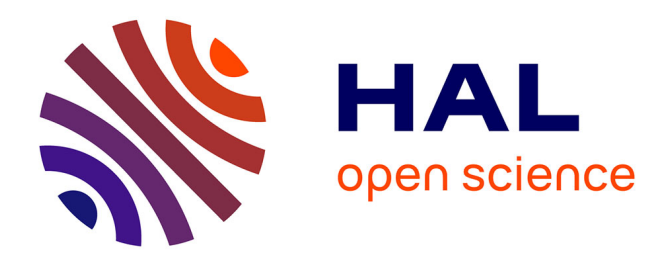

## **Process-level Power Estimation in VM-based Systems**

Maxime Colmant, Mascha Kurpicz, Pascal Felber, Loïc Huertas, Romain

Rouvoy, Anita Sobe

### **To cite this version:**

Maxime Colmant, Mascha Kurpicz, Pascal Felber, Loïc Huertas, Romain Rouvoy, et al.. Process-level Power Estimation in VM-based Systems. European Conference on Computer Systems (EuroSys) - Poster session, Apr 2015, Bordeaux, France. hal-01132495

### **HAL Id: hal-01132495 <https://inria.hal.science/hal-01132495>**

Submitted on 20 Apr 2015

**HAL** is a multi-disciplinary open access archive for the deposit and dissemination of scientific research documents, whether they are published or not. The documents may come from teaching and research institutions in France or abroad, or from public or private research centers.

L'archive ouverte pluridisciplinaire **HAL**, est destinée au dépôt et à la diffusion de documents scientifiques de niveau recherche, publiés ou non, émanant des établissements d'enseignement et de recherche français ou étrangers, des laboratoires publics ou privés.

# **Process-level Power Estimation in VM-based Systems**

**Maxime Colmant**, **Mascha Kurpicz**, Pascal Felber, Loïc Huertas, Romain Rouvoy, Anita Sobe

# **SOSPARA**

### **Problem**

- Massive power consumption by data centers  $\begin{array}{|c|c|c|}\hline \text{Problem} & \text{[J(1) and (2)]} \\\hline \end{array}$ Title, may be in the short of the short may be in the short may be in the short may be in the short may be in<br>The short may be in the short may be in the short may be in the short may be in the short may be in the short
- Hard to identify the largest power consumers
- Cannot attach a power meter to a VM
- Current approaches not fine-grained enough

- Process-level power estimation in VM-based systems Title, maybe is not too short
- Frocess-lever power estimation in vivi-bas<br>• Support for all CPU features
- Support for multi-tenant virtualization
- Counter availability per CPU
- Monitoring overhead
- Best fit under several workloads

### **Vision**

# **Motivation**

### Hardware (HW) Performance Counters

- Representative and accurate metrics
- Mostly available on modern processors

### Criteria selection

### Selected HW Performance Counters

- CPU\_CLK\_UNHALTED:THREAD\_P (*uc)*
- CPU\_CLK\_UNHALTED:REF\_P

# **BitWatts**

# **Metrics**

### **Architecture Learn the CPU power model**

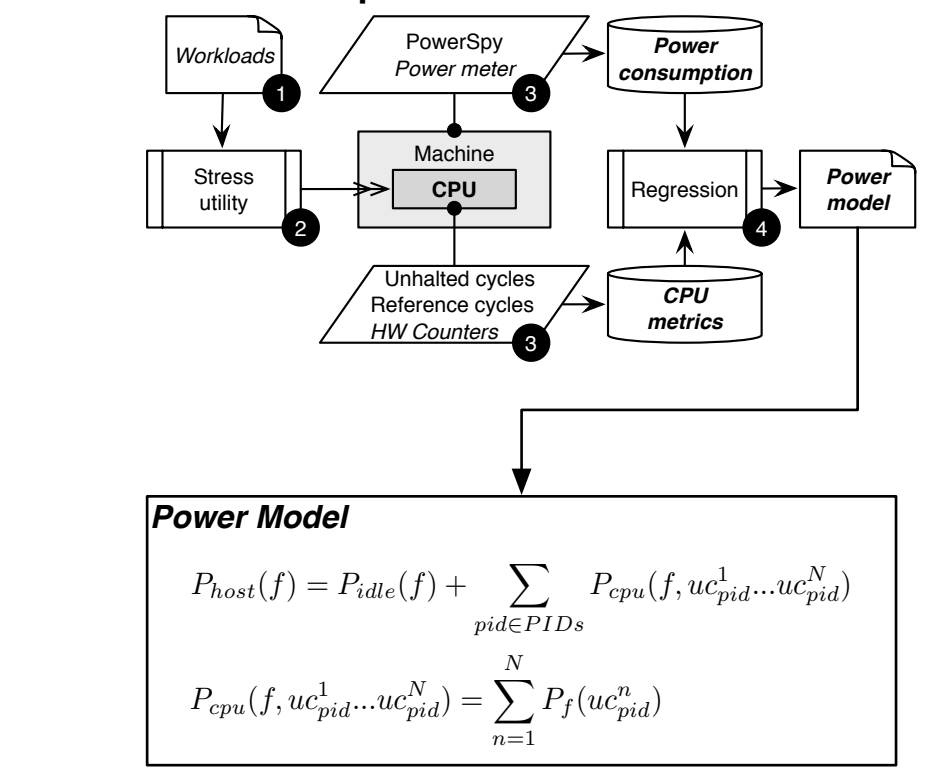

execution of SPECjbb on a i3 2120 with two threads

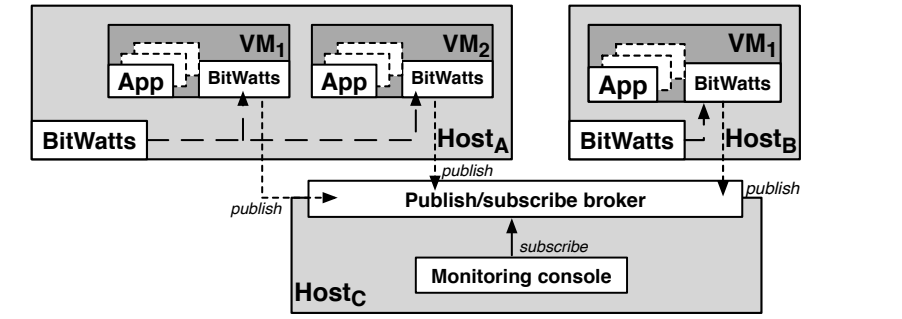

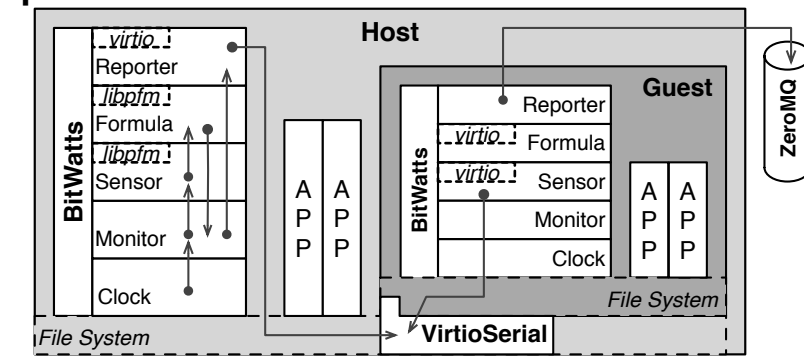

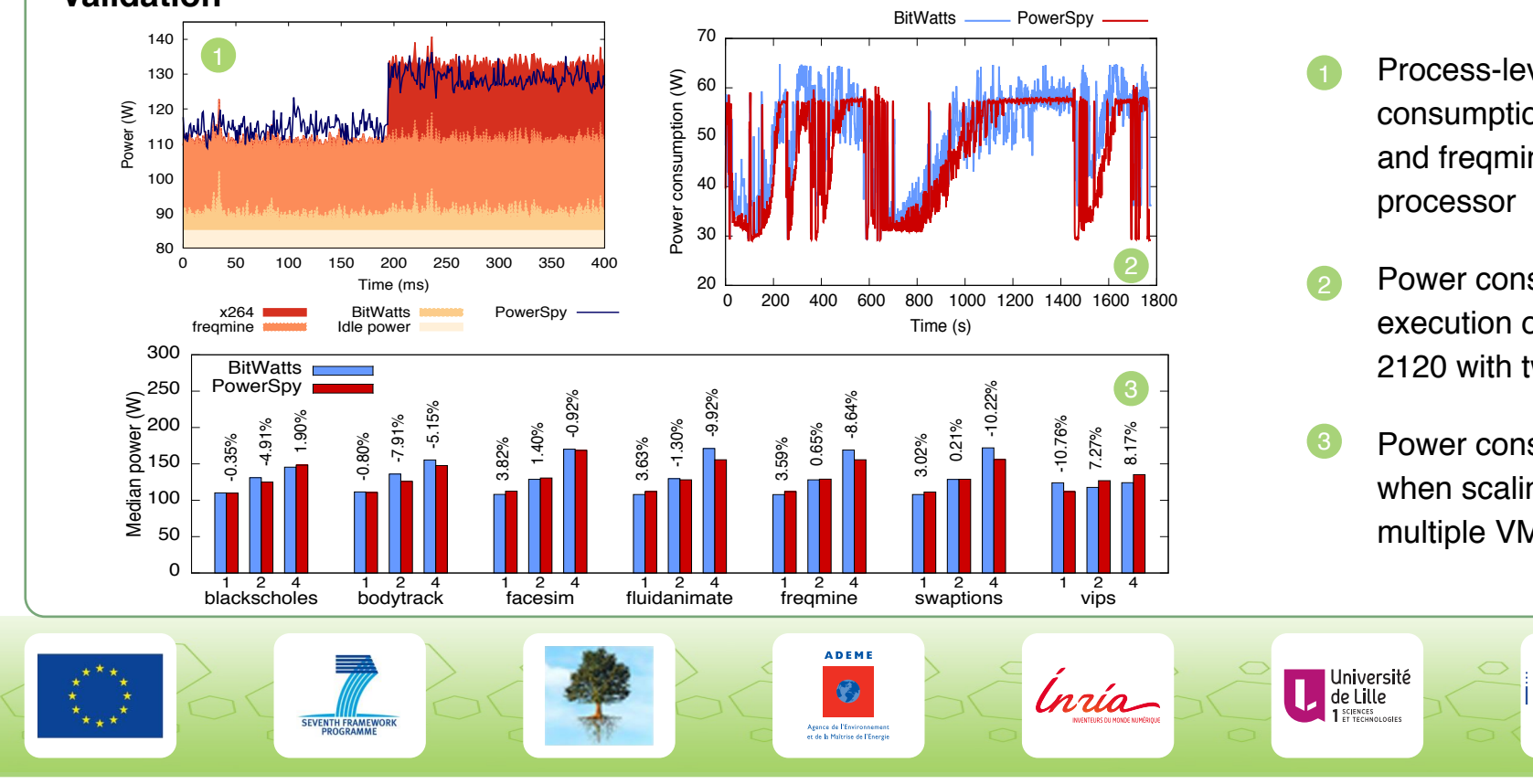

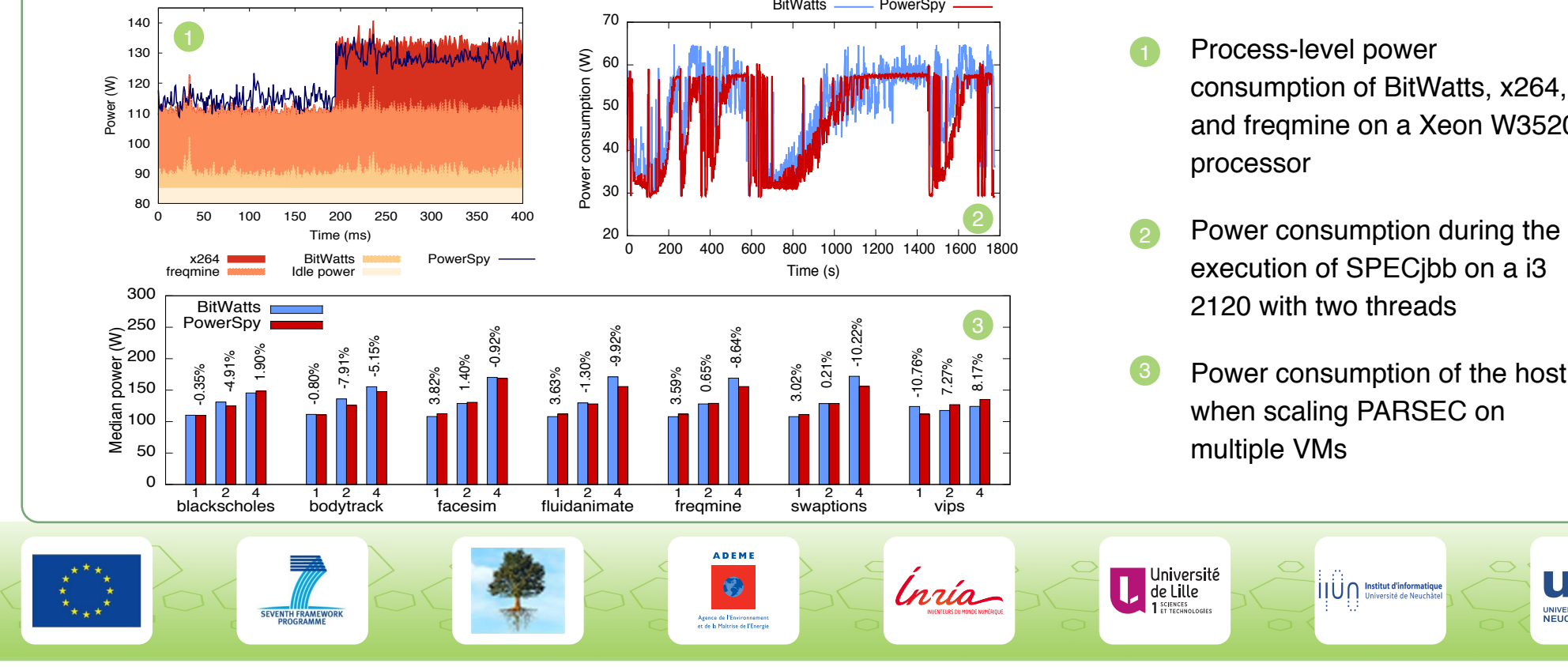

### **Validation**

### **Implementation**

### Process-level power consumption of BitWatts, x264,

and freqmine on a Xeon W3520

Power consumption of the host when scaling PARSEC on multiple VMs

unine

UNIVERSITÉ DE<br>NEUCHÂTEL

### **Research session 5: Virtualization, 23 April, 10:50 am.**